## **[Cancellation of All Powers of Attorney](http://www.paulstramer.net/2018/08/cancellation-of-all-powers-of-attorney.html)**

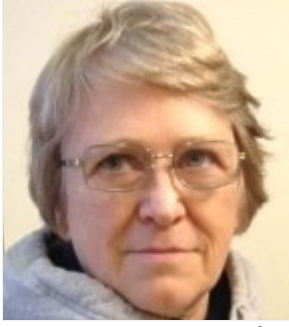

By Anna Von Reitz

Many people have been asking me, "Well, how do I cancel Powers of Attorney that I may or may not even know exist?" You record your Cancellation of all such Powers and make it another Extension of your Deed of Re-Conveyance.

Here is a bare-bones example of how it needs to be set up and what it needs to say:

"All prior Powers of Attorney granted by Anna Maria Riezinger are removed, canceled, and permanently revoked effective June 6, 1956.

Anna Maria Riezinger is Attorney-in-Fact for all purposes related to the administration of her estates and all correspondence should be addressed to: Anna Maria Riezinger, c/o Box 520994, Big Lake, Alaska 99652."

by: this day of 2018.

Public Notary Witness

Alaska Matanuska-Susitna County

\_\_\_\_\_\_\_\_\_\_\_\_\_\_\_\_\_\_\_\_\_\_\_\_\_\_\_\_\_\_\_\_\_\_\_\_

Iquotake I and the Votary, was visited today by the woman known to me to be Anna Maria Riezinger, and she did affirm and sign this Cancellation of All Powers of Attorney in my presence for the purposes stated.

by:\_\_\_\_\_\_\_\_\_\_\_\_\_\_\_\_\_\_\_\_\_\_\_\_\_\_\_\_Public Notary; my Commission expires on: \_\_\_\_\_\_\_\_\_\_\_\_\_\_\_\_\_\_\_\_\_\_\_\_\_\_

To my readers--- notice that the place this notary function is taking place in is "Alaska" --- the sovereign State, and also that it is taking place in "Matanuska-Susitna County", both of which are unincorporated entities.

Not the State of Alaska, not County of Matanuska-Susitna, Not a Borough. Not a City. Or any other incorporated entity.

And also note, that because this is taking place in the land jurisdiction "State" and in the land jurisdiction "County", this is a Public Notary function and not a "Notary Public" function.

See the PDF version of this here and see the editable version .docx in the documents at article 928 at www.annavonreitz.com

<http://annavonreitz.com/documents/cancelpowerofattorney.pdf>

----------------------------

See this article and over 1200 others on Anna's website here: www.annavonreitz.com

To support this work look for the PayPal button on this website.